# 3GPP TS 32.417 V9.0.0 (2009-12)

*Technical Specification*

**3rd Generation Partnership Project; Technical Specification Group Services and System Aspects; Telecommunication management; Performance Management (PM) Integration Reference Point (IRP): SOAP Solution Set (SS) (Release 9)**

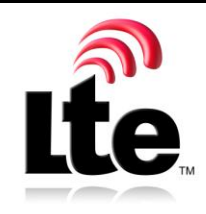

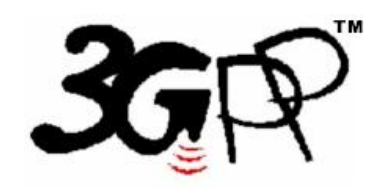

The present document has been developed within the 3<sup>rd</sup> Generation Partnership Project (3GPP <sup>TM</sup>) and may be further elaborated for the purposes of 3GPP. The present document has not been subject to any approval process by the 3GPP Organizational Partners and shall not be implemented. This Specification is provided for future development work within 3GPP only. The Organizational Partners accept no liability for any use of this Specification. Specifications and reports for implementation of the 3GPP™ system should be obtained via the 3GPP Organizational Partners' Publications Offices.

Keywords UMTS, management, SOAP

*3GPP*

Postal address

3GPP support office address

650 Route des Lucioles - Sophia Antipolis Valbonne - FRANCE Tel.: +33 4 92 94 42 00 Fax: +33 4 93 65 47 16

Internet

http://www.3gpp.org

*Copyright Notification*

No part may be reproduced except as authorized by written permission. The copyright and the foregoing restriction extend to reproduction in all media.

© 2009, 3GPP Organizational Partners (ARIB, ATIS, CCSA, ETSI, TTA, TTC). All rights reserved.

UMTS™ is a Trade Mark of ETSI registered for the benefit of its members 3GPP™ is a Trade Mark of ETSI registered for the benefit of its Members and of the 3GPP Organizational Partners LTE™ is a Trade Mark of ETSI currently being registered for the benefit of its Members and of the 3GPP Organizational Partners GSM® and the GSM logo are registered and owned by the GSM Association

## Contents

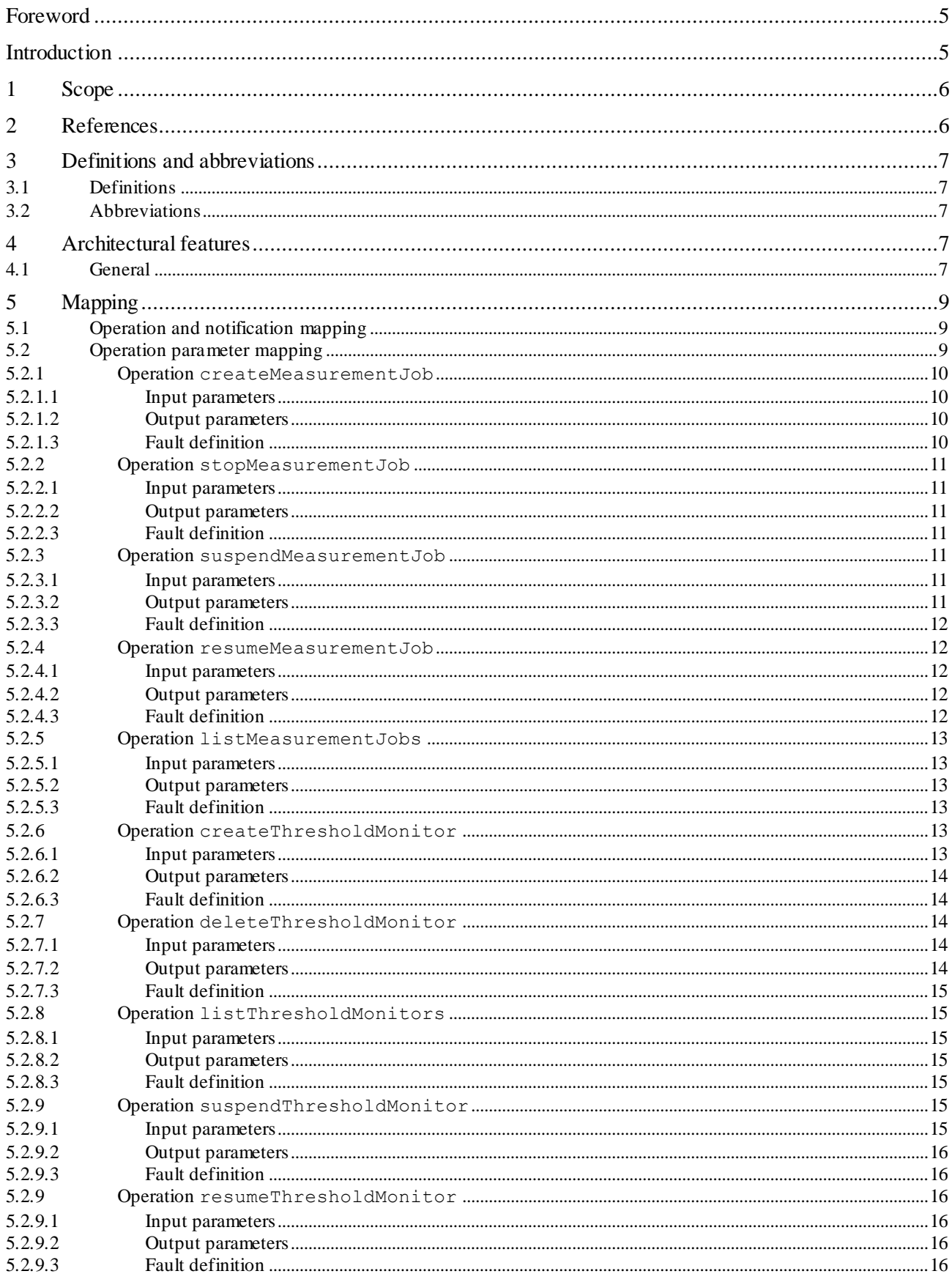

### Foreword

This Technical Specification (TS) has been produced by the 3<sup>rd</sup> Generation Partnership Project (3GPP).

The contents of the present document are subject to continuing work within the TSG and may change following formal TSG approval. Should the TSG modify the contents of the present document, it will be re -released by the TSG with an identifying change of release date and an increase in version number as follows:

Version x.y.z

where:

- x the first digit:
	- 1 presented to TSG for information;
	- 2 presented to TSG for approval;
	- 3 or greater indicates TSG approved document under change control.
- y the second digit is incremented for all changes of substance, i.e. technical enhancements, corrections, updates, etc.
- z the third digit is incremented when editorial only changes have been incorporated in the document.

### Introduction

The present document is part of a TS-family covering the 3<sup>rd</sup> Generation Partnership Project: Technical Specification Group Services and System Aspects; Telecommunication management, as identified below:

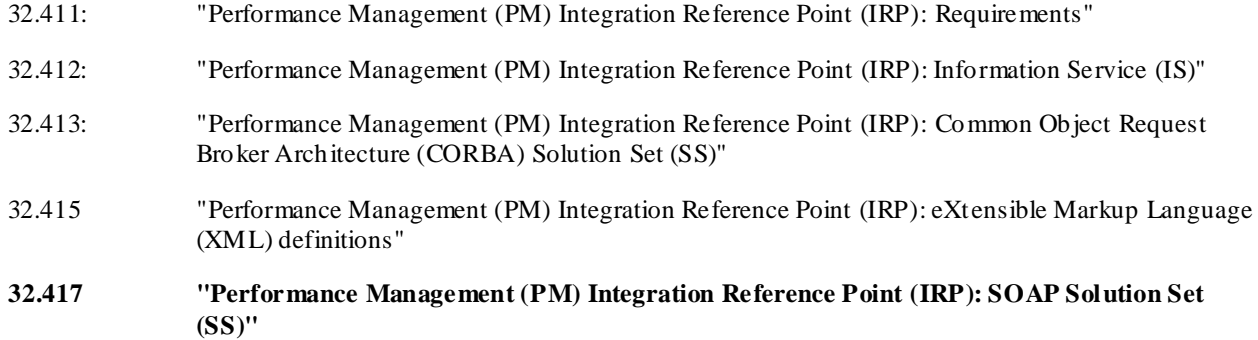

### 1 Scope

The present document specifies the SOAP Solution Set for the IRP whose semantics are specified in Performance Management IRP: Information Service (3GPP TS 32.412 [4]).

This Solution Set specification is related to 3GPP TS 32.412 V8.0.X.

### 2 References

The following documents contain provisions which, through reference in this text, constitute provisions of the pres ent document.

- References are either specific (identified by date of publication, edition number, version number, etc.) non-specific.
- For a specific reference, subsequent revisions do not apply.
- For a non-specific reference, the latest version applies. In the case of a reference to a 3GPP document (including a GSM document), a non-specific reference implicitly refers to the latest version of that document *in the same Release as the present document*.
- [1] 3GPP TS 32.101: "Telecommunication management; Principles and high level requirements".
- [2] 3GPP TS 32.102: "Telecommunication management; Architecture".
- [3] 3GPP TS 32.411: " Technical Specification Group Services and System Aspects; Telecommunication management; Performance Management (PM) Integration Reference Point (IRP): Requirements ".
- [4] 3GPP TS 32.412: " Technical Specification Group Services and System Aspects; Telecommunication management; Performance Management (PM) Integration Reference Point (IRP): Information Service (IS)".
- [5] 3GPP TS 32.415: " Telecommunication management; Performance Management (PM) Integration Reference Point (IRP): eXtensible Markup Language (XML) definitions ".
- [6] 3GPP TS 32.311: "Telecommunication management; Generic Integration Reference Point (IRP) management; Requirements".
- [7] 3GPP TS 32.312: "Telecommunication management; Generic Integration Reference Point (IRP) management; Information Service (IS)".
- [8] 3GPP TS 32.317: "Telecommunication management; Generic Integration Reference Point (IRP) management; SOAP solution set".
- [9] 3GPP TS 32.150: "Telecommunication management; Integration Reference Point (IRP) Concept and definitions".
- [10] 3GPP TS 32.307: "Telecommunication management; Configuration Management (CM); Notification Integration Reference Point (IRP): SOAP solution set".
- [11] W3C SOAP 1.1 specification [\(http://www.w3.org/TR/2000/NOTE-SOAP-20000508/\)](http://www.w3.org/TR/2000/NOTE-SOAP-20000508/)
- [12] W3C XPath 1.0 specification [\(http://www.w3.org/TR/1999/REC-xpath-19991116\)](http://www.w3.org/TR/1999/REC-xpath-19991116)
- [13] W3C W SDL 1.1 specification [\(http://www.w3.org/TR/2001/NOTE-wsdl-20010315\)](http://www.w3.org/TR/2001/NOTE-wsdl-20010315)
- [14] W3C SOAP 1.2 specification [\(http://www.w3.org/TR/soap12-part1/\)](http://www.w3.org/TR/soap12-part1/)

### 3 Definitions and abbreviations

### 3.1 Definitions

For the purposes of the present document, the terms and definitions given in 3GPP TS 32.101 [1], 3GPP TS 32.102 [2], 3GPP TS 32.150 [9] and 3GPP TS 32.411 [3] and the following apply:

**IRP document version number string (or "IRPVersion"):** See 3GPP TS 32.311 [6].

### 3.2 Abbreviations

For the purposes of the present document, the following abbreviations apply:

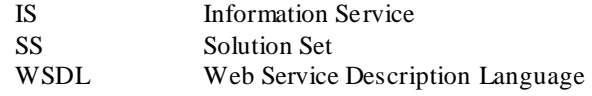

### 4 Architectural features

### 4.1 General

The overall architectural feature of the Performance Management (PM) IRP is specified in 3GPP TS 32.412 [4]. This clause specifies features that are specific to the SOAP solution set.

The SOAP 1.1 specification [11] and WSDL 1.1 specification [13] are supported.

The SOAP 1.2 specification [14] is supported optionally.

This specification uses "document" style in WSDL file.

This specification uses "literal" encoding style in WSDL file.

The filter language used in the SS is the XPath Language (see W3C XPath 1.0 specification [12]). IRPAgents may throw a FilterComplexityLimit fault when a given filter is too complex.

The PM IRP SOAP SS uses the Notification IRP SOAP SS of 3GPP TS 32.307 [10]. The IRPAgent sha ll support the push interface model, which means that the IRPAgent sends PM notifications to the IRPManager as soon as new events occur. The IRPManager does not need to check ("pull") for events.

Relevant definitions are imported from the PM IRP XML definitions of 3GPP TS 32.415 [5].

This specification uses a number of namespace prefixes throughout that are listed in Table 4.1.

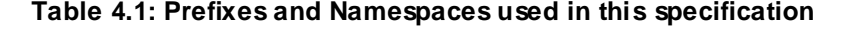

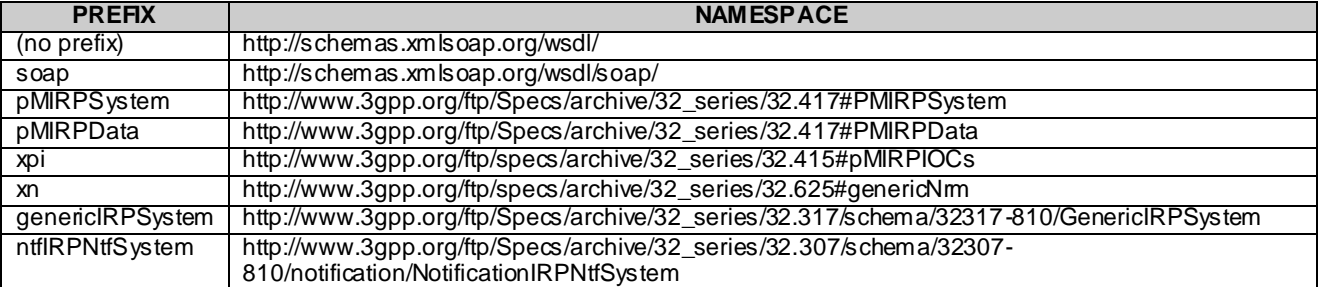

The WSDL structure is depicted in Figure 4.1 below, depicting port type, binding and service. The port type contains port type operations, which again contains input, output and fault messages. The binding contains binding operations, which have the same name as the port type operations. The binding connects to a port inside the service .

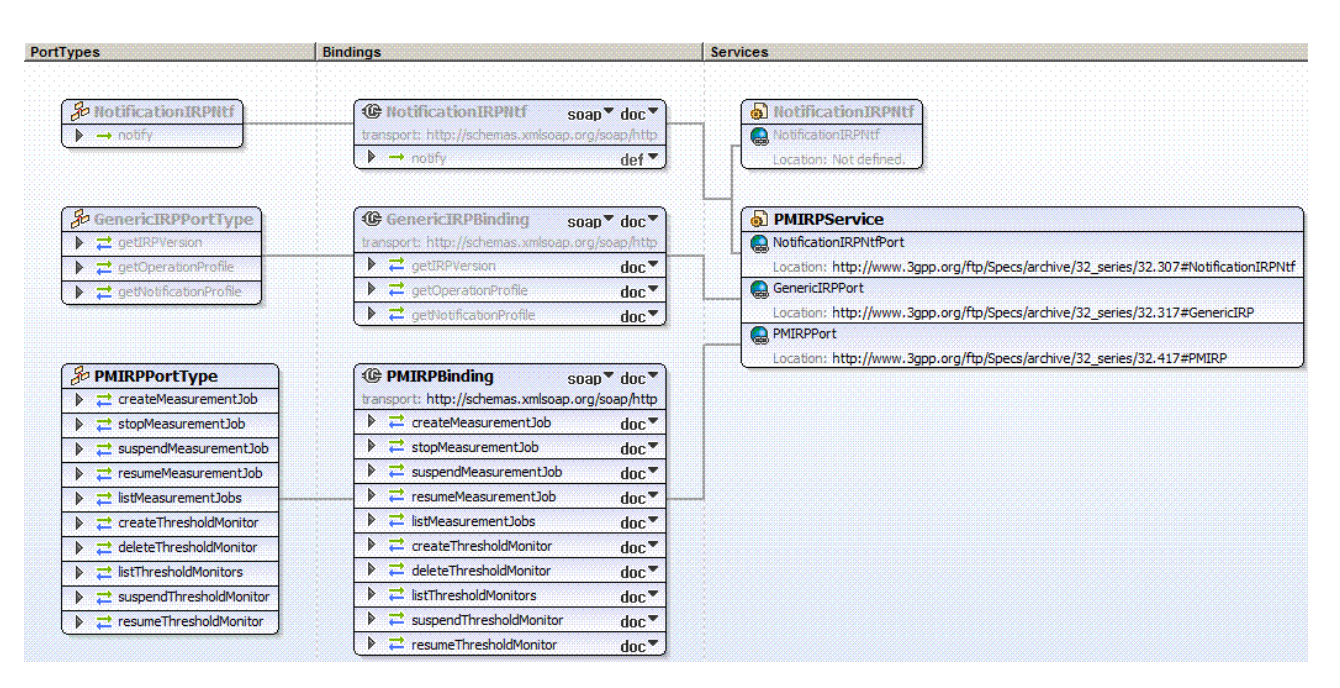

**Figure 4.1: Performance Management IRP SOAP Solution Set WSDL structure**

### 5 Mapping

### 5.1 Operation and notification mapping

The PM IRP IS (3GPP TS 32.412 [4]) defines the operations and their semantics.

Table 5.1 maps the operations defined in the PM IRP IS to their equivalent port type and binding operations in this Solution Set (SS).

Table 5.1 also maps the notifications of the PM IRP IS, as well as inherited operations.

Table 5.1 also qualifies if an operation is Mandatory (M) or Optional (O).

| IS Operation in 3 GPP TS 32.412 [4]                                                                              | <b>SS: Operation for WSDL port</b> | SS: Port of                   | <b>Qualifier</b>        |
|----------------------------------------------------------------------------------------------------|------------------------------------|-------------------------------|-------------------------|
|                                                                                                    | type and WSDL binding              | <b>PMIRPService</b>           |                         |
| createMeasurementJob                                                                                             | createMeasurementJob (note 1)      | <b>PMIRPPort</b>              | м                       |
| stopMeasurementJob                                                                                               | stopMeasurementJob (note 1)        | <b>PMIRPPort</b>              | M                       |
| suspendMeasurementJob                                                                                            | suspendMeasurementJob (note 1)     | <b>PMIRPPort</b>              | O                       |
| resumeMeasurementJob                                                                                             | resumeMeasurementJob (note 1)      | <b>PMIRPPort</b>              | O                       |
| listMeasurementJobs                                                                                              | listMeasurementJobs (note 1)       | <b>PMIRPPort</b>              | M                       |
| createThresholdMonitor                                                                                           | createThresholdMonitor (note 1)    | <b>PMIRPPort</b>              | $M$ (note 4 a)          |
| deleteThresholdMonitor                                                                                           | deleteThresholdMonitor (note 1)    | <b>PMIRPPort</b>              | $M$ (note 4 a)          |
| listThresholdMonitors                                                                                            | listThresholdMonitors (note 1)     | <b>PMIRPPort</b>              | $M$ (note 4 a)          |
| suspendThresholdMonitor                                                                                          | suspendThresholdMonitor (note 1)   | PMIRPPort                     | $M$ (note 4 b)          |
| resumeThresholdMonitor                                                                                           | resumeThresholdMonitor (note 1)    | <b>PMIRPPort</b>              | $M$ (note 4 b)          |
| notifyMeasurementJobStatusChanged notify (note 2)                                                                |                                    | NotificationIRPNtfPort        | $\overline{\mathsf{M}}$ |
| notifyThresholdMonitorObjectCreation   notify (note 2)                                                           |                                    | <b>NotificationIRPNtfPort</b> | $M$ (note 4 c)          |
| notifyThresholdMonitorObjectDeletion                                                                             | notify (note 2)                    | NotificationIRPNtfPort        | $M$ (note 4 c)          |
| notifyThresholdMonitorStatusChanged notify (note 2)                                                              |                                    | NotificationIRPNtfPort        | Ω                       |
| getIRPVersion (note 3)                                                                                           | See TS 32.317 [8]                  | <b>GenericIRPPort</b>         | M                       |
| getOperationProfile (note 3)                                                                                     | See TS 32.317 [8]                  | GenericIRPPort                | O                       |
| getNotificationProfile (note 3)                                                                                  | See TS 32.317 [8]                  | GenericlRPPort                | $\overline{\Omega}$     |
| NOTE 1: The operation is under the port type pMIRPSystem:PMIRPPortType and under the binding                     |                                    |                               |                         |
| pMIRPSystem:PMIRPBinding.                                                                                        |                                    |                               |                         |
| NOTE 2: The IS equivalent maps to an XML definition specified in 3GPP TS 32.415 [5], and this being an input     |                                    |                               |                         |
| parameter to the operation notify under the port type ntfIRPNtfSystem: NotificationIRPNtf and under the          |                                    |                               |                         |
| binding ntflRPNtfSystem:NotificationIRPNtf of 3GPP TS 32.307 [10]. This binding is linked to a port of the       |                                    |                               |                         |
| PMIRPService as indicated in the table above.                                                                    |                                    |                               |                         |
| NOTE 3: The IS operation is inherited from the ManagedGenericIRP IOC specified in 3GPP TS 32.312 [7].            |                                    |                               |                         |
| This inheritance is by the PMIRP IOC of 3GPP TS 32.412 [4] inheriting from the ManagedGenericIRP IOC.            |                                    |                               |                         |
| The corresponding binding is linked to a port of the PMIRPService as indicated in the table above.               |                                    |                               |                         |
| a) Mandatory if the optional PMIRPOperations_2 interface (see the PM IRP IS clause 7.4) is supported.<br>NOTE 4: |                                    |                               |                         |
| b) Mandatory if the optional PMIRPOperations_3 interface (see the PM IRP IS clause 7.5) is supported.            |                                    |                               |                         |
| c) Mandatory if the optional PMIRPNotification_2 interface (see the PM IRP IS clause 7.7) is supported.          |                                    |                               |                         |

**Table 5.1: Mapping from IS Operation to SS Equivalents**

### 5.2 Operation parameter mapping

The PM IRP IS (3GPP TS 32.412 [4]) defines semantics of parameters carried in the operations. The tables below show the mapping of these parameters, as per operation, to their equivalents defined in this SS.

### 5.2.1 Operation createMeasurementJob

#### 5.2.1.1 Input parameters

#### **Table 5.2.1.1: Mapping from IS createMeasurementJob input parameters to SS equivalents**

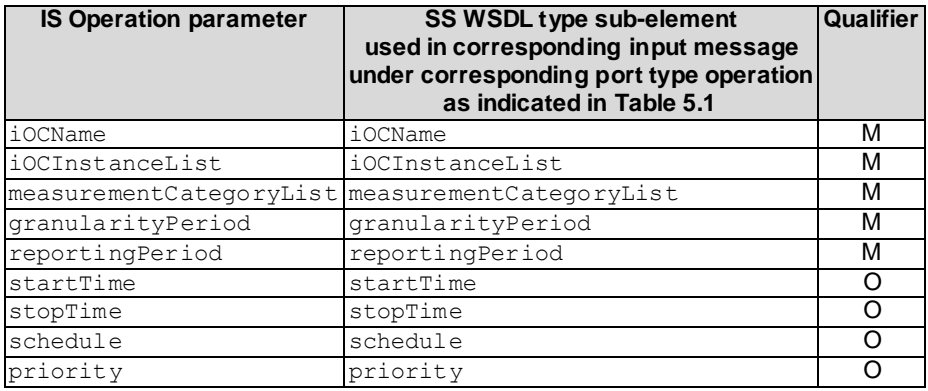

#### 5.2.1.2 Output parameters

**Table 5.2.1.2: Mapping from IS createMeasurementJob output parameters to SS equivalents**

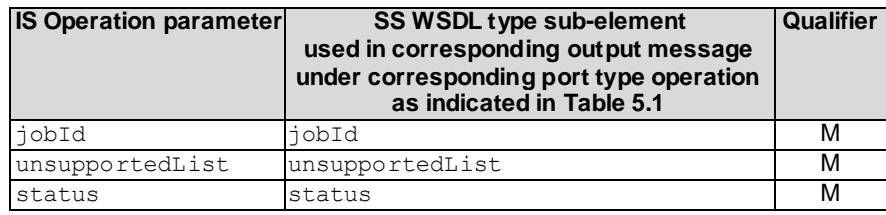

#### 5.2.1.3 Fault definition

#### **Table 5.2.1.3: Mapping from IS createMeasurementJob exceptions to SS equivalents**

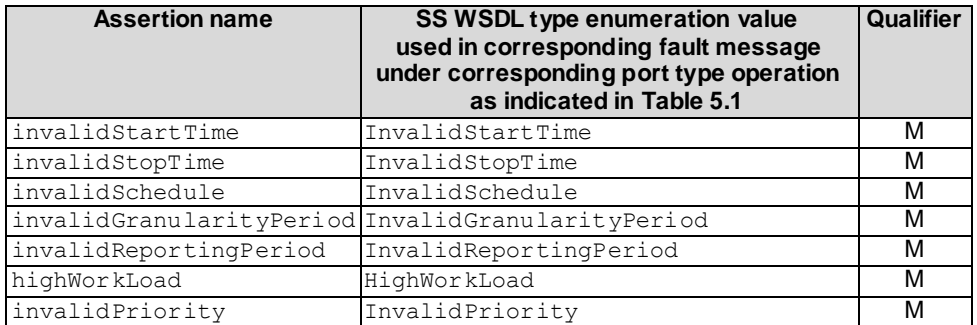

### 5.2.2 Operation stopMeasurementJob

#### 5.2.2.1 Input parameters

#### **Table 5.2.2.1: Mapping from IS stopMeasurementJob input parameters to SS equivalents**

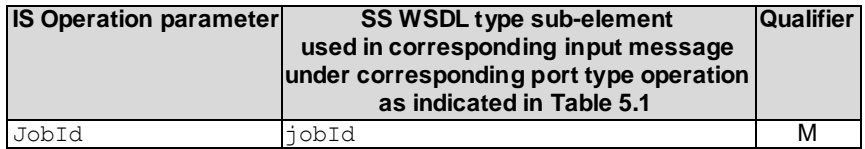

#### 5.2.2.2 Output parameters

#### **Table 5.2.2.2: Mapping from IS stopMeasurementJob output parameters to SS equivalents**

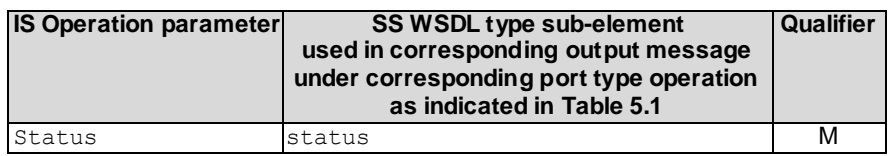

#### 5.2.2.3 Fault definition

#### **Table 5.2.2.3: Mapping from IS stopMeasurementJob exceptions to SS equivalents**

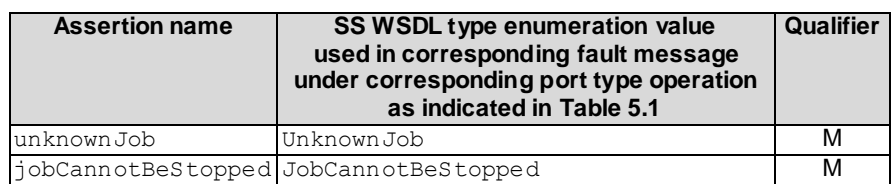

#### 5.2.3 Operation suspendMeasurementJob

#### 5.2.3.1 Input parameters

#### **Table 5.2.3.1: Mapping from IS suspendMeasurementJob input parameters to SS equivalents**

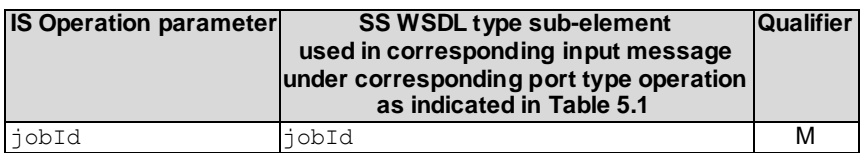

#### 5.2.3.2 Output parameters

#### **Table 5.2.3.2: Mapping from IS suspendMeasurementJob output parameters to SS equivalents**

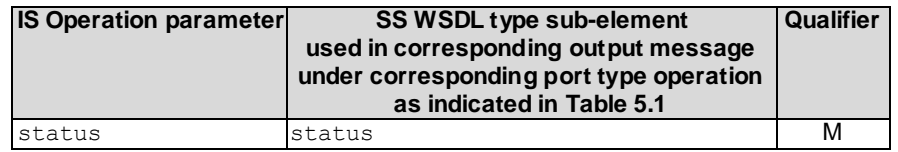

#### 5.2.3.3 Fault definition

#### **Table 5.2.3.3: Mapping from IS suspendMeasurementJob exceptions to SS equivalents**

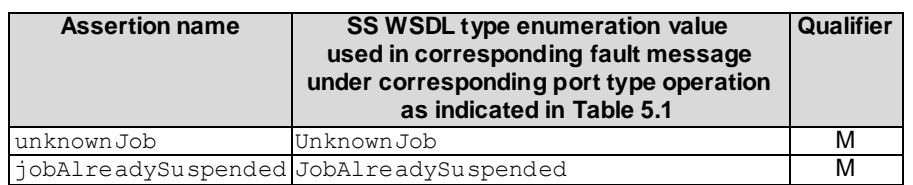

#### 5.2.4 Operation resumeMeasurementJob

#### 5.2.4.1 Input parameters

#### **Table 5.2.4.1: Mapping from IS resumeMeasurementJob input parameters to SS equivalents**

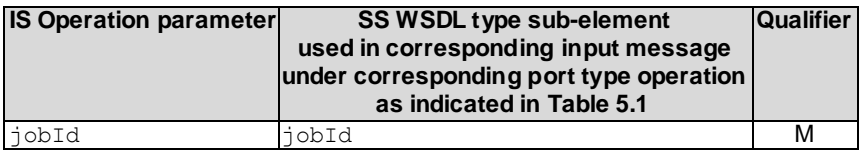

#### 5.2.4.2 Output parameters

#### **Table 5.2.4.2: Mapping from IS resumeMeasurementJob output parameters to SS equivalents**

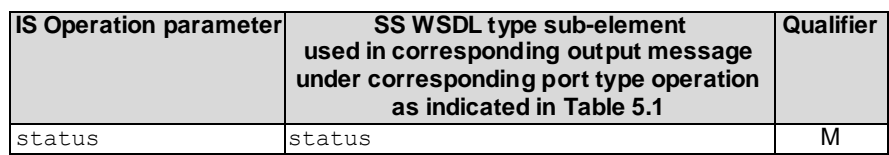

#### 5.2.4.3 Fault definition

#### **Table 5.2.4.3: Mapping from IS resumeMeasurementJob exceptions to SS equivalents**

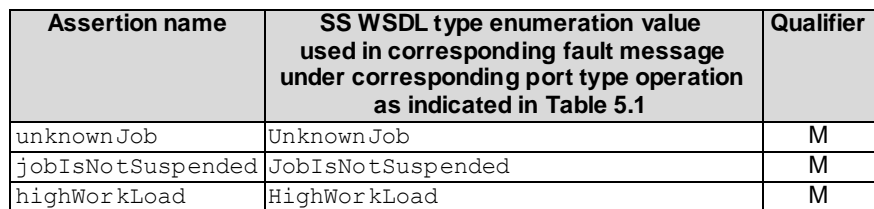

### 5.2.5 Operation listMeasurementJobs

#### 5.2.5.1 Input parameters

#### **Table 5.2.5.1: Mapping from IS listMeasurementJobs input parameters to SS equivalents**

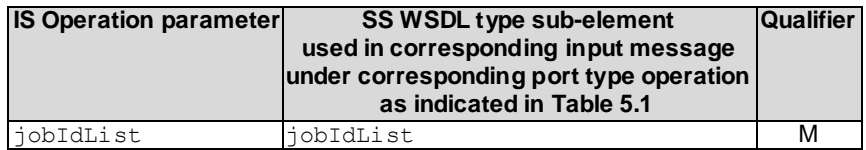

#### 5.2.5.2 Output parameters

#### **Table 5.2.5.2: Mapping from IS listMeasurementJobs output parameters to SS equivalents**

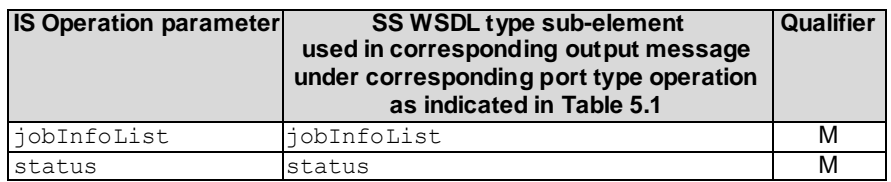

#### 5.2.5.3 Fault definition

#### **Table 5.2.5.3: Mapping from IS listMeasurementJobs exceptions to SS equivalents**

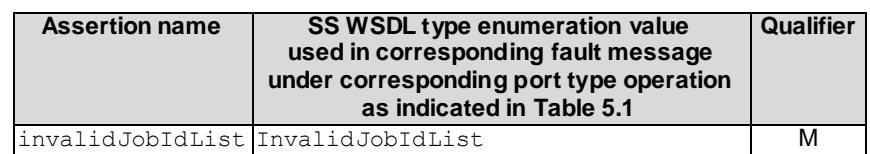

### 5.2.6 Operation createThresholdMonitor

#### 5.2.6.1 Input parameters

#### **Table 5.2.6.1: Mapping from IS createThresholdMonitor input parameters to SS equivalents**

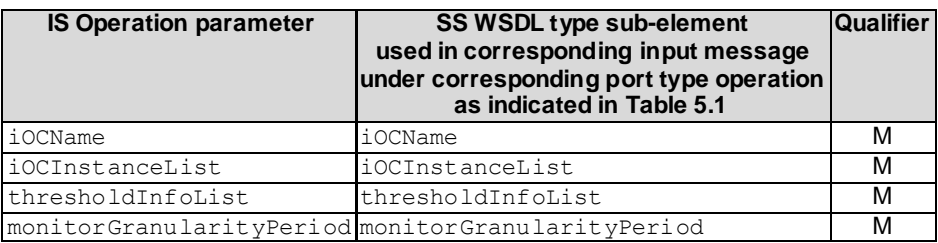

#### 5.2.6.2 Output parameters

**Table 5.2.6.2: Mapping from IS createThresholdMonitor output parameters to SS equivalents**

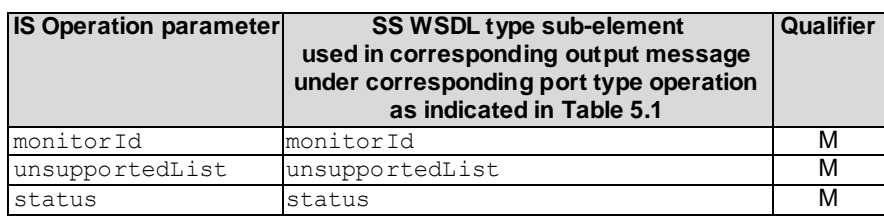

#### 5.2.6.3 Fault definition

#### **Table 5.2.6.3: Mapping from IS createThresholdMonitor exceptions to SS equivalents**

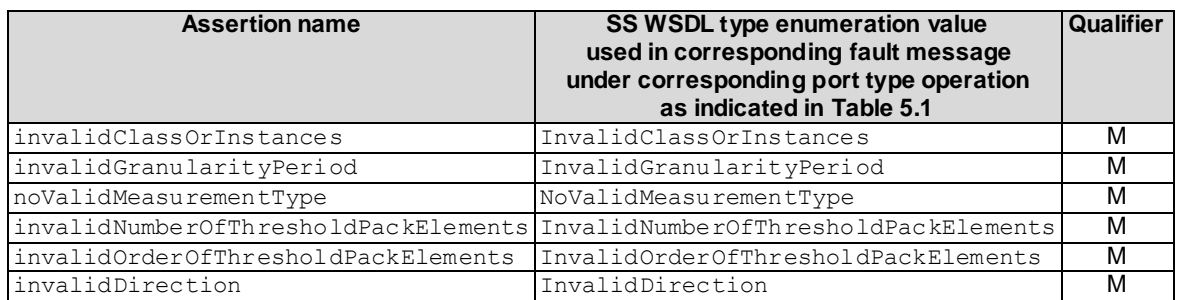

### 5.2.7 Operation deleteThresholdMonitor

#### 5.2.7.1 Input parameters

#### **Table 5.2.7.1: Mapping from IS deleteThresholdMonitor input parameters to SS equivalents**

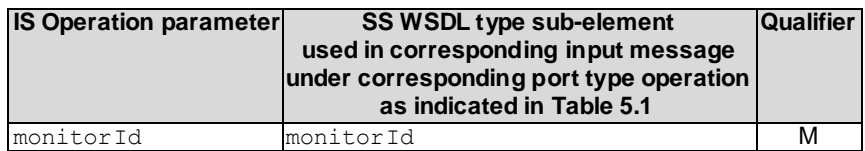

#### 5.2.7.2 Output parameters

**Table 5.2.7.2: Mapping from IS deleteThresholdMonitor output parameters to SS equivalents**

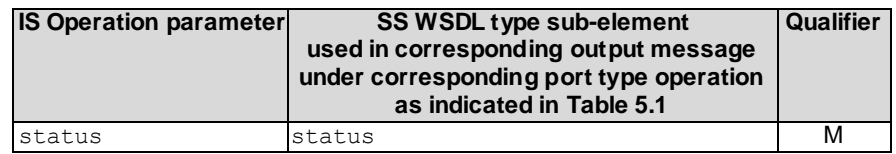

#### 5.2.7.3 Fault definition

#### **Table 5.2.7.3: Mapping from IS deleteThresholdMonitor exceptions to SS equivalents**

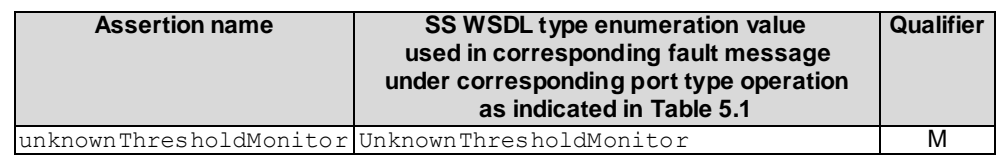

### 5.2.8 Operation listThresholdMonitors

#### 5.2.8.1 Input parameters

#### **Table 5.2.8.1: Mapping from IS listThresholdMonitors input parameters to SS equivalents**

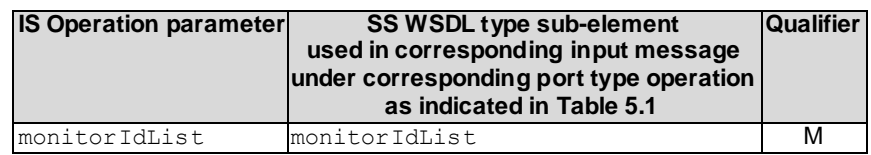

#### 5.2.8.2 Output parameters

#### **Table 5.2.8.2: Mapping from IS listThresholdMonitors output parameters to SS equivalents**

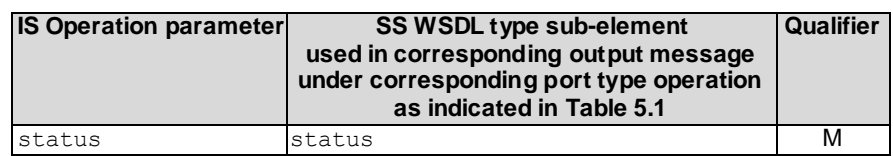

#### 5.2.8.3 Fault definition

#### **Table 5.2.8.3: Mapping from IS listThresholdMonitors exceptions to SS equivalents**

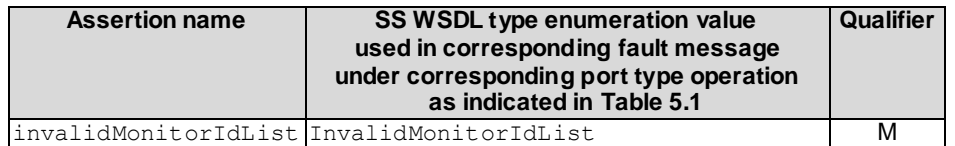

#### 5.2.9 Operation suspendThresholdMonitor

#### 5.2.9.1 Input parameters

#### **Table 5.2.9.1: Mapping from IS suspendThresholdMonitor input parameters to SS equivalents**

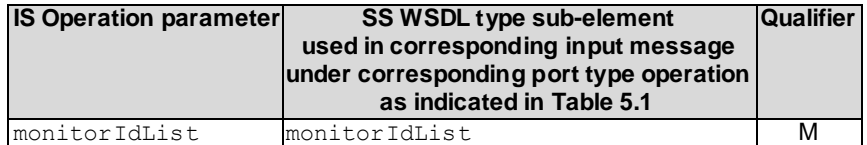

#### 5.2.9.2 Output parameters

**Table 5.2.9.2: Mapping from IS suspendThresholdMonitor output parameters to SS equivalents**

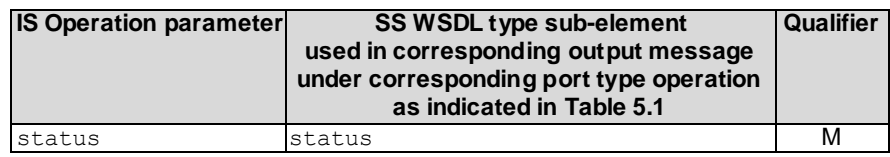

#### 5.2.9.3 Fault definition

#### **Table 5.2.9.3: Mapping from IS suspendThresholdMonitor exceptions to SS equivalents**

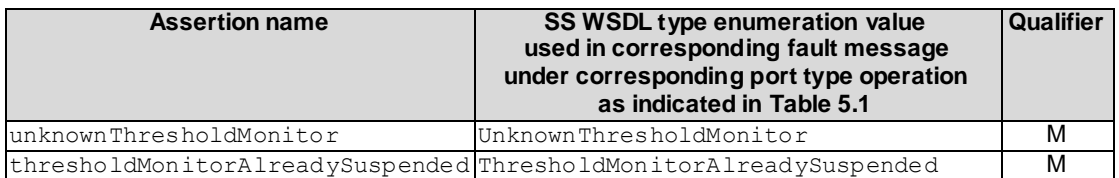

#### 5.2.9 Operation resumeThresholdMonitor

#### 5.2.9.1 Input parameters

#### **Table 5.2.9.1: Mapping from IS resumeThresholdMonitor input parameters to SS equivalents**

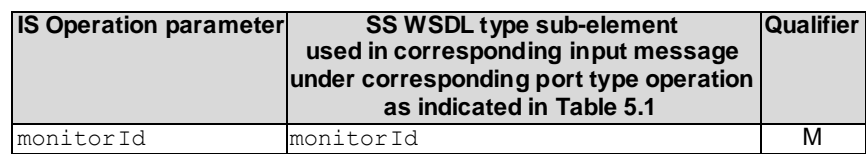

#### 5.2.9.2 Output parameters

#### **Table 5.2.9.2: Mapping from IS resumeThresholdMonitor output parameters to SS equivalents**

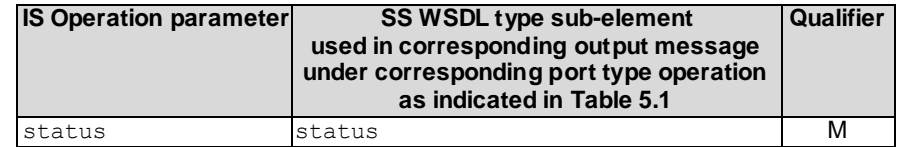

#### 5.2.9.3 Fault definition

#### **Table 5.2.9.3: Mapping from IS resumeThresholdMonitor exceptions to SS equivalents**

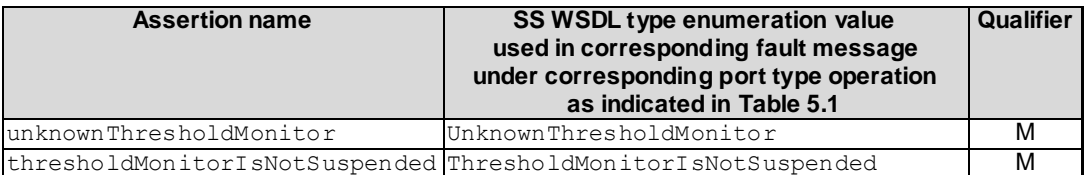

### Annex A (normative): WSDL specifications

<?xml version="1.0" encoding="UTF-8"?>

 $\lt$  !  $-$ 3GPP TS 32.417 Performance Management (PM) IRP SOAP Solution Set --> <definitions xmlns="http://schemas.xmlsoap.org/wsdl/" xmlns:soap="http://schemas.xmlsoap.org/wsdl/soap/" xmlns:pMIRPSystem="http://www.3gpp.org/ftp/Specs/archive/32\_series/32.417#PMIRPSystem" xmlns:pMIRPData="http://www.3gpp.org/ftp/Specs/archive/32\_series/32.417#PMI RPData" xmlns:xpi="http://www.3gpp.org/ftp/specs/archive/32\_series/32.415#pMIRPIOCs" xmlns:xn="http://www.3gpp.org/ftp/specs/archive/32\_series/32.625#genericNrm" xmlns:genericIRPSystem="http://www.3gpp.org/ftp/Specs/archive/32\_series/32.317/schema/32317- 810/GenericIRPSystem" xmlns:ntfIRPNtfSystem="http://www.3gpp.org/ftp/Specs/archive/32\_series/32.307/schema/32307 - 810/notification/NotificationIRPNtfSystem" targetNamespace="http://www.3gpp.org/ftp/Specs/archive/32\_series/32.417#PMIRPSystem"> <import namespace="http://www.3gpp.org/ftp/Specs/archive/32\_series/32.307/schema/32307- 810/notification/NotificationIRPNtfSystem" location="http://www.3gpp.org/ftp/Specs/archive/32\_series/32.307/schema/32307-810-wsdl.zip"/> <import namespace="http://www.3gpp.org/ftp/Specs/archive/32\_series/32.317/schema/32317- 810/GenericIRPSystem" location="http://www.3gpp.org/ftp/Specs/archive/32\_series/32.317/schema/32317- 810-wsdl.zip"/> <types> <schema targetNamespace="http://www.3gpp.org/ftp/Specs/archive/32\_series/32.417#PMIRPDat a" xmlns="http://www.w3.org/2001/XMLSchema"> <import namespace="http://www.3gpp.org/ftp/specs/archive/32\_series/32.415#pMIRPIOCs"/> <import namespace="http://www.3gpp.org/ftp/specs/archive/32\_series/32.625#genericNrm"/> <!-- The following types are defined for the PM IRP operations --> <simpleType name="OperationStatusTwo"> <restriction base="string"> <enumeration value="Success"/> <enumeration value="Failure"/> </restriction> </simpleType> <simpleType name="OperationStatusThree"> <restriction base="string"> <enumeration value="Success"/> <enumeration value="Failure"/> <enumeration value="PartialSuccess"/> </restriction> </simpleType> <complexType name="JobIdList"> <sequence> <element ref="xpi:jobId" minOccurs="0" maxOccurs="unbounded"/> </sequence> </complexType> <complexType name="JobInfoElement"> <sequence> <element ref="xpi:jobId"/> <element ref="xpi:jobGranularityPeriod"/> <element ref="xpi:jobReportingPeriod"/> <element ref="xpi:jobStatus"/> <element ref="xpi:jobPriority"/> <element ref="xpi:jobStartTime"/> <element ref="xpi:jobStopTime"/> <element ref="xpi:jobSchedule"/> <element name="iOCName" type="string"/> <element name="iOCInstanceList" type="xn:dnList"/> <element name="measurementCategoryList" type="pMIRPData:MeasurementCategoryList"/> </sequence> </complexType> <complexType name="JobInfoList"> <sequence> <element name="jobInfoElement" type="pMIRPData:JobInfoElement" minOccurs="0" maxOccurs="unbounded"/> </sequence> </complexType> <complexType name="MeasurementCategoryList"> <sequence> <element ref="xpi:measurementTypeName" minOccurs="1" maxOccurs="unbounded"/> </sequence>

```
</complexType>
            <complexType name="MonitorIdList">
                <sequence>
                    <element ref="xpi:monitorId" minOccurs="0" maxOccurs="unbounded"/>
                </sequence>
            </complexType>
            <complexType name="MonitorInfoElement">
                <sequence>
                     <element ref="xpi:monitorId"/>
                     <element ref="xpi:monitorGranularityPeriod"/>
                    <element ref="xpi:thresholdMonitorStatus"/>
                    <element name="iOCName" type="string"/>
                    <element name="iOCInstanceList" type="xn:dnList"/>
                    <element name="thresholdInfoList" type="pMIRPData:ThresholdInfoList"/>
                </sequence>
            </complexType>
            <complexType name="MonitorInfoList">
                <sequence>
                    -<br><element name="monitorInfoElement" type="pMIRPData:MonitorInfoElement"
minOccurs="0" maxOccurs="unbounded"/>
                </sequence>
            </complexType>
            <complexType name="ThresholdLevel">
                <sequence>
                    .<br><element ref="xpi:thresholdValue"/>
                    <element ref="xpi:thresholdSeverity"/>
                    <element ref="xpi:hysteresis"/>
                </sequence>
            </complexType>
            <complexType name="ThresholdLevelList">
                <sequence>
                    -<br><element name="thresholdPackElement" type="pMIRPData:ThresholdLevel"
minOccurs="1" maxOccurs="4"/>
                </sequence>
            </complexType>
            <complexType name="ThresholdInfoElement">
                <sequence>
                    .<br><element ref="xpi:measurementTypeName"/>
                    <element ref="xpi:probableCause"/>
                    <element ref="xpi:specificProblem"/>
                    <element ref="xpi:direction"/>
                    <element name="thresholdPack" type="pMIRPData:ThresholdLevelList"/>
                </sequence>
            </complexType>
            <complexType name="ThresholdInfoList">
                <sequence>
                    <element name="ThresholdInfoElement" minOccurs="0" maxOccurs="unbounded"/>
                </sequence>
            </complexType>
            <complexType name="UnsupportedMeasurement1">
                <sequence>
                    <element name="objectInstance" type="xn:dn"/>
                    <element ref="xpi:measurementTypeName"/>
                    <element name="reason" type="string"/>
                </sequence>
            </complexType>
            <complexType name="UnsupportedList1">
                <sequence>
                    <element name="unsupportedMeasurement" type="pMIRPData:UnsupportedMeasurement1" 
minOccurs="0" maxOccurs="unbounded"/>
                </sequence>
            </complexType>
            <complexType name="UnsupportedMeasurement2">
                <sequence>
                    .<br><element name="objectClass" type="string"/>
                    <element name="objectInstance" type="xn:dn"/>
                    <element ref="xpi:measurementTypeName"/>
                    <element name="reason" type="string"/>
                </sequence>
            </complexType>
            <complexType name="UnsupportedList2">
                <sequence>
                    <element name="unsupportedMeasurement" type="pMIRPData:UnsupportedMeasurement2" 
minOccurs="0" maxOccurs="unbounded"/>
                </sequence>
            </complexType>
            <!-- createMeasurementJob Request-->
            <element name="createMeasurementJob">
```

```
<complexType>
                    <sequence>
                        <element name="iOCName" type="xn:dn"/>
                        <element name="iOCInstanceList" type="xn:dnList"/>
                        <element name="measurementCategoryList" 
type="pMIRPData:MeasurementCategoryList"/>
                        <element name="granularityPeriod" type="xpi:JobGranularityPeriod"/>
                        <element name="reportingPeriod" type="xpi:JobReportingPeriod"/>
                         <element name="startTime" type="xpi:JobStartTime" minOccurs="0"/>
                         <element name="stopTime" type="xpi:JobStopTime" minOccurs="0"/>
                         <element name="schedule" type="xpi:JobSchedule" minOccurs="0"/>
                        <element name="priority" type="xpi:JobPriority" minOccurs="0"/>
                    </sequence>
                </complexType>
            </element>
            <!-- createMeasurementJob Response -->
            <element name="createMeasurementJobResponse">
                <complexType>
                    <sequence>
                        .<br><element ref="xpi:jobId"/>
                        <element name="unsupportedList" type="pMIRPData:UnsupportedList1"/>
                        <element name="status" type="pMIRPData:OperationStatusThree"/>
                    </sequence>
                </complexType>
            </element>
            <!-- createMeasurementJob Fault -->
            <element name="createMeasurementJobFault">
                <simpleType>
                    -<br><restriction base="string">
                        <enumeration value="InvalidStartTime"/>
                        <enumeration value="InvalidStopTime"/>
                        <enumeration value="InvalidSchedule"/>
                        <enumeration value="InvalidGranularityPeriod"/>
                        <enumeration value="InvalidReportingPeriod"/>
                        <enumeration value="HighWorkLoad"/>
                        <enumeration value="InvalidPriority"/>
                    </restriction>
                </simpleType>
            </element>
            <!-- stopMeasurementJob Request -->
            <element name="stopMeasurementJob">
                <complexType>
                    <sequence>
                        <element ref="xpi:jobId"/>
                    </sequence>
                </complexType>
            </element>
            <!-- stopMeasurementJob Response -->
            <element name="stopMeasurementJobResponse">
                <complexType>
                    <sequence>
                        <element name="status" type="pMIRPData:OperationStatusTwo"/>
                    </sequence>
                </complexType>
            \langleelement>
            <!-- stopMeasurementJob Fault -->
            <element name="stopMeasurementJobFault">
                <simpleType>
                    <restriction base="string">
                        <enumeration value="UnknownJob"/>
                        <enumeration value="JobCannotBeStopped"/>
                    \langle/restriction>
                </simpleType>
            \langle/element>
            <!-- suspendMeasurementJob Request -->
            <element name="suspendMeasurementJob">
                <complexType>
                    <sequence>
                        <element ref="xpi:jobId"/>
                    </sequence>
                </complexType>
            \langleelement>
            <!-- suspendMeasurementJob Response -->
            <element name="suspendMeasurementJobResponse">
                <complexType>
                    <sequence>
                        .<br><element name="status" type="pMIRPData:OperationStatusTwo"/>
                    </sequence>
```

```
</complexType>
\langleelement>
<!-- suspendMeasurementJob Fault -->
<element name="suspendMeasurementJobFault">
    <simpleType>
        <restriction base="string">
            <enumeration value="UnknownJob"/>
            <enumeration value="JobAlreadySuspended"/>
        </restriction>
    </simpleType>
</element>
<!-- resumeMeasurementJob Request -->
<element name="resumeMeasurementJob">
    <complexType>
        <sequence>
           <element ref="xpi:jobId"/>
        </sequence>
    </complexType>
</element>
<!-- resumeMeasurementJob Response -->
<element name="resumeMeasurementJobResponse">
    <complexType>
        <sequence>
            <element name="status" type="pMIRPData:OperationStatusTwo"/>
        </sequence>
    </complexType>
\langle/element>
<!-- resumeMeasurementJob Fault -->
<element name="resumeMeasurementJobFault">
    <simpleType>
        .<br><restriction base="string">
            <enumeration value="UnknownJob"/>
            <enumeration value="JobIsNotSuspended"/>
            <enumeration value="HighWorkLoad"/>
        \langle/restriction>
    </simpleType>
\langle/element>
<!-- listMeasurementJobs Request -->
<element name="listMeasurementJobs">
    <complexType>
        <sequence>
            <element name="jobIdList" type="pMIRPData:JobIdList"/>
        </sequence>
    </complexType>
\langleelement>
<!-- listMeasurementJobs Response -->
<element name="listMeasurementJobsResponse">
    <complexType>
        <sequence>
            <element name="jobInfoList" type="pMIRPData:JobInfoList"/>
            <element name="status" type="pMIRPData:OperationStatusTwo"/>
        </sequence>
    </complexType>
\langleelement>
<!-- listMeasurementJobs Fault -->
<element name="listMeasurementJobsFault">
    <simpleType>
        <restriction base="string">
            <enumeration value="InvalidJobIdList"/>
        </restriction>
    </simpleType>
\langleelement>
<!-- createThresholdMonitor Request -->
<element name="createThresholdMonitor">
    <complexType>
        <sequence>
            <element name="iOCName" type="string"/>
            <element name="iOCInstanceList" type="xn:dnList"/>
            <element name="thresholdInfoList" type="pMIRPData:ThresholdInfoList"/>
            <element ref="xpi:monitorGranularityPeriod"/>
        </sequence>
    </complexType>
</element>
<!-- createThresholdMonitor Response -->
<element name="createThresholdMonitorResponse">
    <complexType>
        <sequence>
            <element ref="xpi:monitorId"/>
```

```
<element name="unsupportedList" type="pMIRPData:UnsupportedList2"/>
            <element name="status" type="pMIRPData:OperationStatusThree"/>
        </sequence>
    </complexType>
\langle/element>
<!-- createThresholdMonitor Fault -->
<element name="createThresholdMonitorFault">
    <simpleType>
        <restriction base="string">
            <enumeration value="InvalidClassOrInstances"/>
            <enumeration value="InvalidGranularityPeriod"/>
            <enumeration value="NoValidMeasurementType"/>
            <enumeration value="InvalidNumberOfThresholdPackElements"/>
            <enumeration value="InvalidOrderOfThresholdPackElements"/>
            <enumeration value="InvalidDirection"/>
        </restriction>
    </simpleType>
</element>
<!-- deleteThresholdMonitor Request -->
<element name="deleteThresholdMonitor">
    <complexType>
        <sequence>
            <element ref="xpi:monitorId"/>
        </sequence>
    </complexType>
</element>
<!-- deleteThresholdMonitor Response -->
<element name="deleteThresholdMonitorResponse">
    <complexType>
        <sequence>
            .<br><element name="status" type="pMIRPData:OperationStatusTwo"/>
        </sequence>
    </complexType>
\langle/element>
<!-- deleteThresholdMonitor Fault -->
<element name="deleteThresholdMonitorFault">
    <simpleType>
        -<br><restriction base="string">
            <enumeration value="UnknownThresholdMonitor"/>
        </restriction>
    </simpleType>
</element>
<!-- listThresholdMonitors Request -->
<element name="listThresholdMonitors">
    <complexType>
        <sequence>
            <element name="monitorIdList" type="pMIRPData:MonitorIdList"/>
        </sequence>
    </complexType>
\langle/element>
<!-- listThresholdMonitors Response -->
<element name="listThresholdMonitorsResponse">
    <complexType>
        <sequence>
            <element name="monitorInfoList" type="pMIRPData:MonitorInfoList"/>
            <element name="status" type="pMIRPData:OperationStatusTwo"/>
        </sequence>
    </complexType>
\langleelement>
<!-- listThresholdMonitors Fault -->
<element name="listThresholdMonitorsFault">
    <simpleType>
        <restriction base="string">
            <enumeration value="InvalidMonitorIdList"/>
        </restriction>
    </simpleType>
</element>
<!-- suspendThresholdMonitor Request -->
<element name="suspendThresholdMonitor">
    <complexType>
        <sequence>
            .<br><element ref="xpi:monitorId"/>
        </sequence>
    </complexType>
</element>
<!-- suspendThresholdMonitor Response -->
<element name="suspendThresholdMonitorResponse">
    <complexType>
```
<sequence> <element name="status" type="pMIRPData:OperationStatusTwo"/> </sequence> </complexType> </element> <!-- suspendThresholdMonitor Fault --> <element name="suspendThresholdMonitorFault"> <simpleType> <restriction base="string"> <enumeration value="UnknownThresholdMonitor"/> <enumeration value="ThresholdMonitorAlreadySuspended"/> </restriction> </simpleType>  $\langle$ element> <!-- resumeThresholdMonitor Request --> <element name="resumeThresholdMonitor"> <complexType> <sequence> <element ref="xpi:monitorId"/> </sequence> </complexType> </element> <!-- resumeThresholdMonitor Response --> <element name="resumeThresholdMonitorResponse"> <complexType> <sequence> <element name="status" type="pMIRPData:OperationStatusTwo"/> </sequence> </complexType>  $\langle$ /element> <!-- resumeThresholdMonitor Fault --> <element name="resumeThresholdMonitorFault"> <simpleType> -<br><restriction base="string"> <enumeration value="UnknownThresholdMonitor"/> <enumeration value="ThresholdMonitorIsNotSuspended"/> </restriction> </simpleType> </element>  $\langle$ /schema>  $\langle$ /types> <message name="createMeasurementJob"> <part name="parameter" element="pMIRPData:createMeasurementJob"/> </message> <message name="createMeasurementJobResponse"> <part name="parameter" element="pMIRPData:createMeasurementJobResponse"/> </message> <message name="createMeasurementJobFault"> <part name="parameter" element="pMIRPData:createMeasurementJobFault"/> </message> <message name="stopMeasurementJob"> <part name="parameter" element="pMIRPData:stopMeasurementJob"/> </message> <message name="stopMeasurementJobResponse"> <part name="parameter" element="pMIRPData:stopMeasurementJobResponse"/> </message> <message name="stopMeasurementJobFault"> <part name="parameter" element="pMIRPData:stopMeasurementJobFault"/> </message> <message name="suspendMeasurementJob"> <part name="parameter" element="pMIRPData:suspendMeasurementJob"/> </message> <message name="suspendMeasurementJobResponse"> <part name="parameter" element="pMIRPData:suspendMeasurementJobResponse"/> </message> <message name="suspendMeasurementJobFault"> <part name="parameter" element="pMIRPData:suspendMeasurementJobFault"/> </message> <message name="resumeMeasurementJob"> <part name="parameter" element="pMIRPData:resumeMeasurementJob"/> </message> <message name="resumeMeasurementJobResponse"> <part name="parameter" element="pMIRPData:resumeMeasurementJobResponse"/> </message> <message name="resumeMeasurementJobFault"> <part name="parameter" element="pMIRPData:resumeMeasurementJobFault"/> </message> <message name="listMeasurementJobs">

<part name="parameter" element="pMIRPData:listMeasurementJobs"/> </message> <message name="listMeasurementJobsResponse"> <part name="parameter" element="pMIRPData:listMeasurementJobsResponse"/> </message> <message name="listMeasurementJobsFault"> <part name="parameter" element="pMIRPData:listMeasurementJobsFault"/> </message> <message name="createThresholdMonitor"> <part name="parameter" element="pMIRPData:createThresholdMonitor"/> </message> <message name="createThresholdMonitorResponse"> <part name="parameter" element="pMIRPData:createThresholdMonitorResponse"/> </message> <message name="createThresholdMonitorFault"> <part name="parameter" element="pMIRPData:createThresholdMonitorFault"/> </message> <message name="deleteThresholdMonitor"> <part name="parameter" element="pMIRPData:createThresholdMonitorFault"/> </message> <message name="deleteThresholdMonitorResponse"> <part name="parameter" element="pMIRPData:deleteThresholdMonitorResponse"/> </message> <message name="deleteThresholdMonitorFault"> <part name="parameter" element="pMIRPData:deleteThresholdMonitorFault"/> </message> <message name="listThresholdMonitors"> <part name="parameter" element="pMIRPData:listThresholdMonitors"/> </message> <message name="listThresholdMonitorsResponse"> <part name="parameter" element="pMIRPData:listThresholdMonitorsResponse"/> </message> <message name="listThresholdMonitorsFault"> <part name="parameter" element="pMIRPData:listThresholdMonitorsFault"/>  $\langle$ /message> <message name="suspendThresholdMonitor"> <part name="parameter" element="pMIRPData:suspendThresholdMonitor"/> </message> <message name="suspendThresholdMonitorResponse"> <part name="parameter" element="pMIRPData:suspendThresholdMonitorResponse"/> </message> <message name="suspendThresholdMonitorFault"> <part name="parameter" element="pMIRPData:suspendThresholdMonitorFault"/> </message> <message name="resumeThresholdMonitor"> <part name="parameter" element="pMIRPData:resumeThresholdMonitor"/> </message> <message name="resumeThresholdMonitorResponse"> <part name="parameter" element="pMIRPData:resumeThresholdMonitorResponse"/> </message> <message name="resumeThresholdMonitorFault"> <part name="parameter" element="pMIRPData:resumeThresholdMonitorFault"/> </message> <portType name="PMIRPPortType"> <operation name="createMeasurementJob">  $\langle$ input message="pMIRPSystem:createMeasurementJob"/> <output message="pMIRPSystem:createMeasurementJobResponse"/> <fault name="createMeasurementJobFault" message="pMIRPSystem:createMeasurementJobFault"/> </operation> <operation name="stopMeasurementJob"> <input message="pMIRPSystem:stopMeasurementJob"/> <output message="pMIRPSystem:stopMeasurementJobResponse"/> <fault name="stopMeasurementJobFault" message="pMIRPSystem:stopMeasurementJobFault"/> </operation> <operation name="suspendMeasurementJob"> <input message="pMIRPSystem:suspendMeasurementJob"/> <output message="pMIRPSystem:suspendMeasurementJobResponse"/> <fault name="suspendMeasurementJobFault" message="pMIRPSystem:suspendMeasurementJobFault"/> </operation> <operation name="resumeMeasurementJob"> <input message="pMIRPSystem:resumeMeasurementJob"/> <output message="pMIRPSystem:resumeMeasurementJobResponse"/> <fault name="resumeMeasurementJobFault" message="pMIRPSystem: resumeMeasurementJobFault"/> </operation> <operation name="listMeasurementJobs">

<input message="pMIRPSystem:listMeasurementJobs"/> <output message="pMIRPSystem:listMeasurementJobsResponse"/> <fault name="listMeasurementJobsFault" message="pMIRPSystem:listMeasurementJobsFault"/> </operation> <operation name="createThresholdMonitor"> <input message="pMIRPSystem:createThresholdMonitor"/> <output message="pMIRPSystem:createThresholdMonitorResponse"/> <fault name="createThresholdMonitorFault" message="pMIRPSystem:createThresholdMonitorFault"/> </operation> <operation name="deleteThresholdMonitor"> <input message="pMIRPSystem:deleteThresholdMonitor"/> <output message="pMIRPSystem:deleteThresholdMonitorResponse"/> <fault name="deleteThresholdMonitorFault" message="pMIRPSystem:deleteThresholdMonitorFault"/> </operation> <operation name="listThresholdMonitors"> <input message="pMIRPSystem:listThresholdMonitors"/> <output message="pMIRPSystem:listThresholdMonitorsResponse"/> <fault name="listThresholdMonitorsFault" message="pMIRPSystem:listThresholdMonitorsFault"/> </operation> <operation name="suspendThresholdMonitor"> <input message="pMIRPSystem:suspendThresholdMonitor"/> <output message="pMIRPSystem:suspendThresholdMonitorResponse"/> <fault name="suspendThresholdMonitorFault" message="pMIRPSystem:suspendThresholdMonitorFault"/> </operation> <operation name="resumeThresholdMonitor"> <input message="pMIRPSystem:resumeThresholdMonitor"/> <output message="pMIRPSystem:resumeThresholdMonitorResponse"/> <fault name="resumeThresholdMonitorFault" message="pMIRPSystem: resumeThresholdMonitorFault"/> </operation> </portType> <binding name="PMIRPBinding" type="pMIRPSystem:PMIRPPortType"> <soap:binding style="document" transport="http://schemas.xmlsoap.org/soap/http"/> <operation name="createMeasurementJob"> <soap:operation soapAction="http://www.3gpp.org/ftp/Specs/archive/32\_series/32.417#createMeasurementJob" style="document"/> <input> <soap:body use="literal"/>  $\langle$ input $\rangle$ <output> <soap:body use="literal"/> </output> <fault name="createMeasurementJobFault"> <soap:fault name="createMeasurementJobFault" use="literal"/>  $\langle$  /fault> </operation> <operation name="stopMeasurementJob"> <soap:operation soapAction="http://www.3gpp.org/ftp/Specs/archive/32\_series/32.417#stopMeasureme ntJob" style="document"/> <input> <soap:body use="literal"/>  $\langle$ input> <output> <soap:body use="literal"/> </output> <fault name="stopMeasurementJobFault"> <soap:fault name="stopMeasurementJobFault" use="literal"/>  $\langle$  /fault> </operation> <operation name="suspendMeasurementJob"> <soap:operation soapAction="http://www.3gpp.org/ftp/Specs/archive/32\_series/32.417#suspendMeasurementJob" style="document"/> <input> <soap:body use="literal"/>  $\langle$ input> <output> <soap:body use="literal"/> </output> <fault name="suspendMeasurementJobFault"> <soap:fault name="suspendMeasurementJobFault" use="literal"/>  $\langle$  / fault>

```
</operation>
        <operation name="resumeMeasurementJob">
            <soap:operation 
soapAction="http://www.3gpp.org/ftp/Specs/archive/32_series/32.417#resumeMeasurementJob" 
style="document"/>
            <input>
                <soap:body use="literal"/>
            \langleinput>
            <output>
                <soap:body use="literal"/>
            </output>
            <fault name="resumeMeasurementJobFault">
                <soap:fault name="resumeMeasurementJobFault" use="literal"/>
            </fault>
        </operation>
        <operation name="listMeasurementJobs">
            <soap:operation 
soapAction="http://www.3gpp.org/ftp/Specs/archive/32_series/32.417#listMeasurementJobs"
style="document"/>
            <input>
                .<br><soap:body use="literal"/>
            \langleinput>
            <output>
                <soap:body use="literal"/>
            </output>
            <fault name="listMeasurementJobsFault">
                <soap:fault name="listMeasurementJobsFault" use="literal"/>
            \langle /fault>
        </operation>
        <operation name="createThresholdMonitor">
            <soap:operation 
soapAction="http://www.3gpp.org/ftp/Specs/archive/32_series/32.417#createThresholdMonitor" 
style="document"/>
            <input>
                <soap:body use="literal"/>
            \langleinput>
            <output>
                <soap:body use="literal"/>
            </output>
            <fault name="createThresholdMonitorFault">
                <soap:fault name="createThresholdMonitorFault" use="literal"/>
            \langle / fault>
        </operation>
        <operation name="deleteThresholdMonitor">
            <soap:operation 
soapAction="http://www.3gpp.org/ftp/Specs/archive/32_series/32.417#deleteThresholdMonitor" 
style="document"/>
            <input>
                <soap:body use="literal"/>
            \langleinput>
            <output>
                <soap:body use="literal"/>
            </output>
            <fault name="deleteThresholdMonitorFault">
                <soap:fault name="deleteThresholdMonitorFault" use="literal"/>
            \langle /fault>
        </operation>
        <operation name="listThresholdMonitors">
            <soap:operation 
soapAction="http://www.3gpp.org/ftp/Specs/archive/32_series/32.417#listThresholdMonitors" 
style="document"/>
            <input>
                <soap:body use="literal"/>
            \langleinput\rangle<output>
                <soap:body use="literal"/>
            </output>
            <fault name="listThresholdMonitorsFault">
                <soap:fault name="listThresholdMonitorsFault" use="literal"/>
            \langle /fault>
        </operation>
        <operation name="suspendThresholdMonitor">
            <soap:operation 
soapAction="http://www.3gpp.org/ftp/Specs/archive/32_series/32.417#suspendThresholdMonitor" 
style="document"/>
            <input>
                <soap:body use="literal"/>
            \langleinput>
```

```
<output>
                <soap:body use="literal"/>
            </output>
            <fault name="suspendThresholdMonitorFault">
                <soap:fault name="suspendThresholdMonitorFault" use="literal"/>
            \langle / fault>
        </operation>
        <operation name="resumeThresholdMonitor">
            <soap:operation 
soapAction="http://www.3gpp.org/ftp/Specs/archive/32_series/32.417#resumeThresholdMonitor" 
style="document"/>
            <input>
                .<br><soap:body use="literal"/>
            </input>
            <output>
               <soap:body use="literal"/>
            </output>
            <fault name="resumeThresholdMonitorFault">
                <soap:fault name="resumeThresholdMonitorFault" use="literal"/>
            \langle / f ault>
        </operation>
    </binding>
    <service name="PMIRPService">
        <port name="PMIRPPort" binding="pMIRPSystem:PMIRPBinding">
           <soap:address location="http://www.3gpp.org/ftp/Specs/archive/32_series/32.417#PMIRP"/>
        </port>
        <port name="GenericIRPPort" binding="genericIRPSystem:GenericIRPBinding">
           <soap:address 
location="http://www.3gpp.org/ftp/Specs/archive/32_series/32.317#GenericIRP"/>
        </port>
        <port name="NotificationIRPNtfPort" binding="ntfIRPNtfSystem:NotificationIRPNtf">
            <soap:address 
location="http://www.3gpp.org/ftp/Specs/archive/32_series/32.307#NotificationIRPNtf"/>
       </port>
    </service>
</definitions>
```
*3GPP*

Annex B (informative): Void

## Annex C (informative): Change history

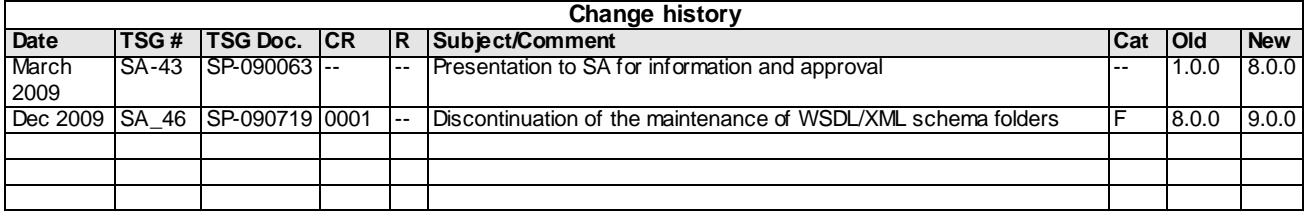